### 343 – Εισαγωγή στον Προγραμματισμό

Τμήμα Μαθηματικών Πανεπιστήμιο Ιωαννίνων

Ακαδημαϊκό Έτος 2015-2016

Χάρης Παπαδόπουλος  $207\delta$ , Β' όροφος e-mail: charis@cs.uoi.gr

> Ωρες Γραφείου:  $Πέμπτη 11-13$

# Χρήσιμο Υλικό

- Σελίδα Μαθήματος: <http://www.cs.uoi.gr/~charis/c343>
	- Διαφάνειες Διαλέξεων
	- Εργαστηριακές Ασκήσεις
	- Υλοποιημένα προγράμματα και παραδείγματα
	- **Ανακοινώςεισ**
- Λογισμικό υλοποίησης προγραμμάτων : Bloodshed DevC++ :

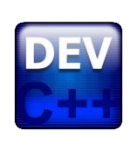

<http://www.bloodshed.net/>

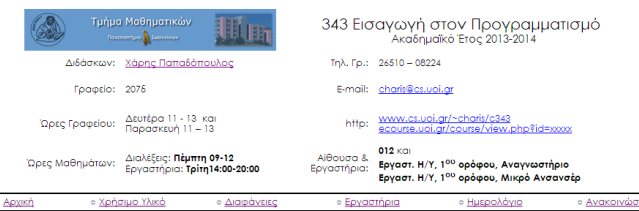

#### Περίληψη

ικά της γλώσσας προγραμματισμού C++, Σχεδίαση και ανάλυση υπολογιστικών προγραμμάτων, διόρθωση σφαλμάτων, έλεγχ τεκμηρίωση, εγχειρίδιο χρήσης και σμυντικός προγραμματισμός. Βασικοί τύποι δεδομένων, Εντολές ελέγχου ροής προγράμματος, Εισοδος δεδομένω<br>και έξοδος αποτελεσμάτων, Τύποι δεδομένων, συμβολοσειρές, και πίνακες.

.<br>οπρογράμματα, βασικές και αναδρομικές συναρτήσεις, διαβίβαση τιμών των παραμέτρων δια μέσω τιμής και δια μέσω διεύθυνσης. Διάρκεια (ζω προσδιοριστών και κανόνες εμβέλειας και ορατότητας, Χρήση αρχείων, Δομές, εγγραφές, λίστες και σύνθετοι τύποι δεδομένων. Προεπεξεργαστής ι Βιβλιοθήκες, Τεχνικές αποτελεσματικού προγραμματισμού και εξοικείωση με αλγορίθμους και διαγράμματα ροής προγραμματων. Εφαρμογές προβλήματα αναζήτησης, ταξινόμησης και μαθηματικών προβληματων

Στο μάθημα περιλαμβάνονται εργαστηριακές ασκήσεις στις οποίες η συμμετοχή είναι υποχρεωτική

#### Βιβλιονραφία

[1] W. Savitch, Πλήρης C++, Εκδόσεις Τζιόλα, 2011. Κωδικός Ευδ: 18548892

[2] H. Deitel and P. Deitel, C++ Προγραμματισμός 6η Εκδοση, Εκδόσεις Μ. Γκιούρδας, 2013. Κωδικός Ευδ: 12536819

[3] L. Jesse, Πλήρες εγχειρίδιο της C++, Εκδόσεις Α. Γκιούρδα, 2006. Κωδικός Ευδ: 12374

141 Ν. Χατζηνιαννάκης, Η γλώσσα C++ σε βάθος, Εκδόσεις Κλειδάριθμος, 2008, Κωδικός Ευδ. 13741

#### Τρόπος Βαθμολόγησης

• Προϋπόθεση για την δυνατότητα βαθμολόγησης είναι η επιτυχής παρακολούθηση των υποχρεωτικών εργαστηρίω ο Επιτυχής παρακολούθηση = μία (1) το πολύ απουσία στα εξι (6) εργαστηριακά μαθήματα

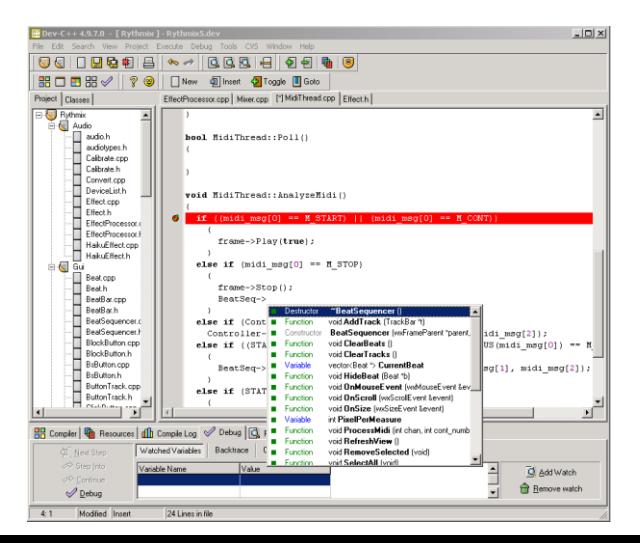

# Τμήματα Εργαστηρίων

- **Εργαστήριο (μεγάλο)**: Εργαστήριο Η/Υ 1º όροφο δίπλα από το Αναγνωστήριο
- Σα εργαςτιρια κα ξεκινιςουν **Δευτζρα 19 Οκτωβρίου**

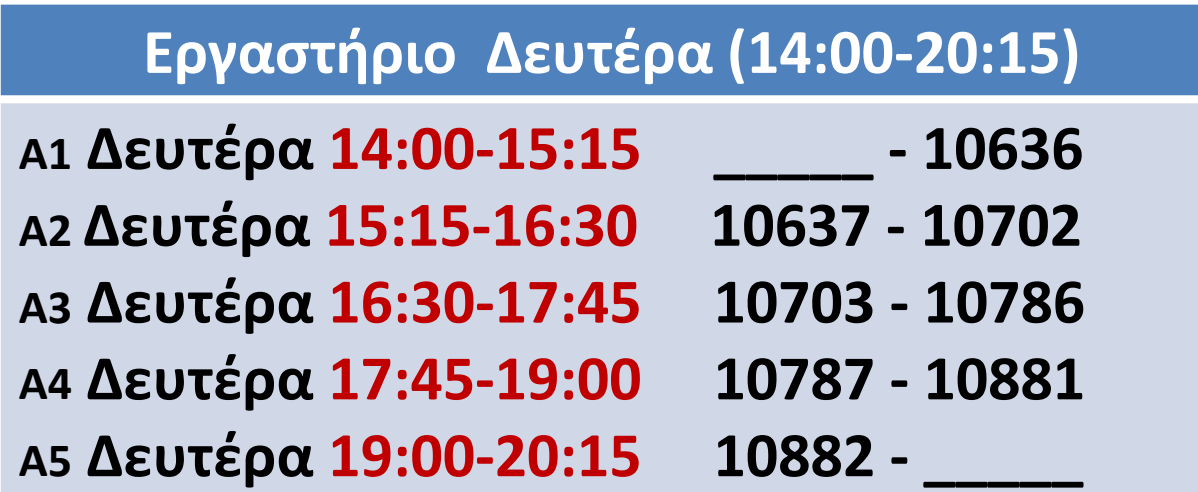

### Αλλαγές ΔΕΝ επιτρέπονται!

**Διάρκεια Εργαστηρίου:** 1h:15m

### **Θ**: **διάλεξη (θεωρία)**

### **Ε: Εργαστήριο**

### **Q: Σεστ quiz**

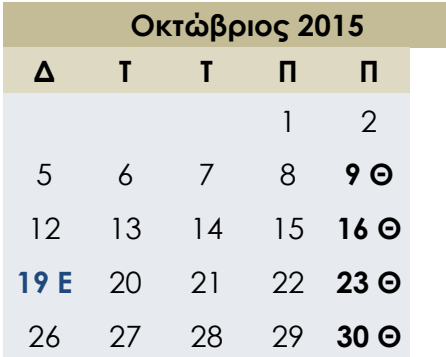

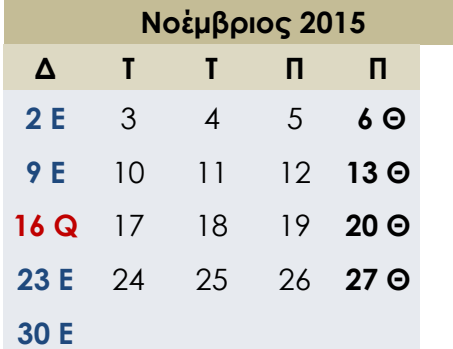

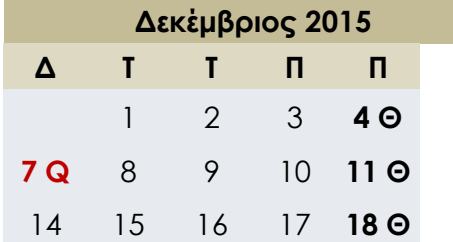

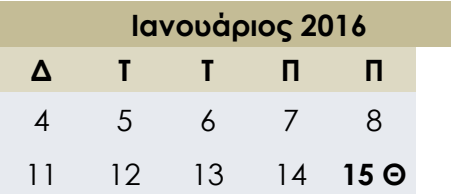

# Ημερολόγιο Μαθήματος

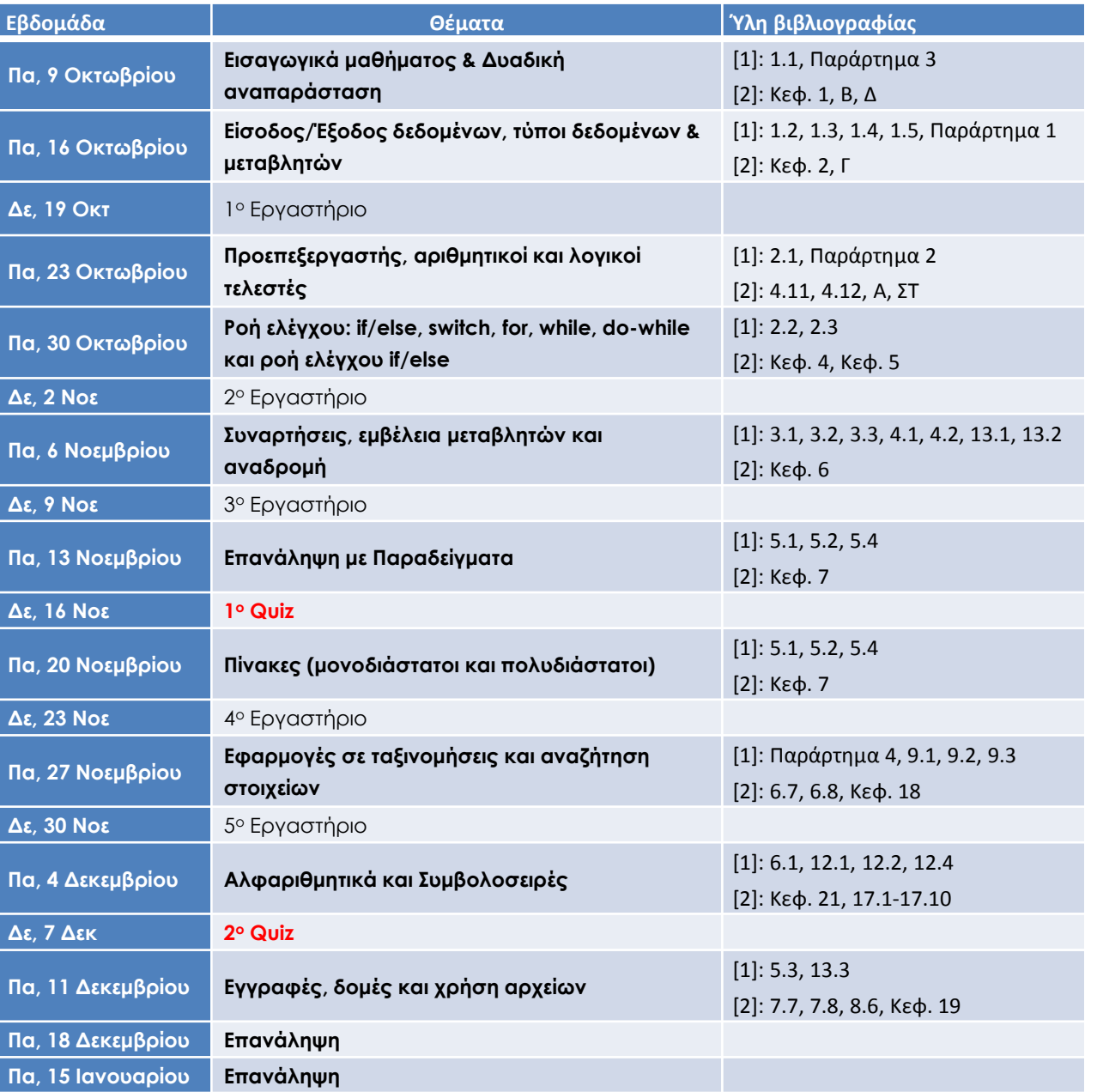

#### **Θ**: **διάλεξη (θεωρία)**

### **Ε: Εργαστήριο**

### **Q: Σεστ quiz**

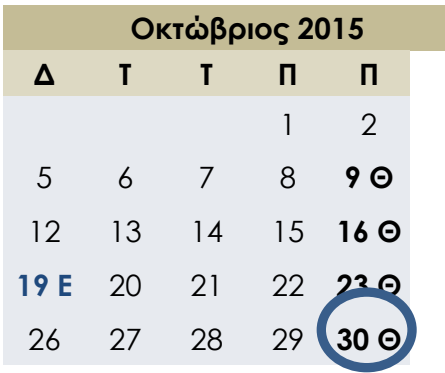

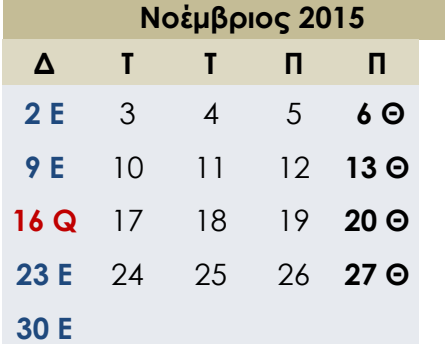

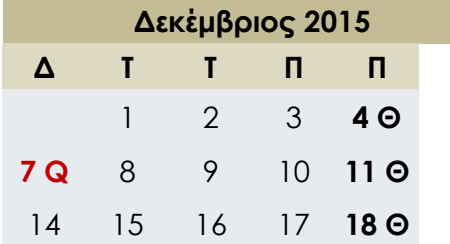

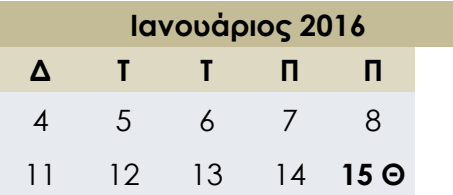

# Ημερολόγιο Μαθήματος

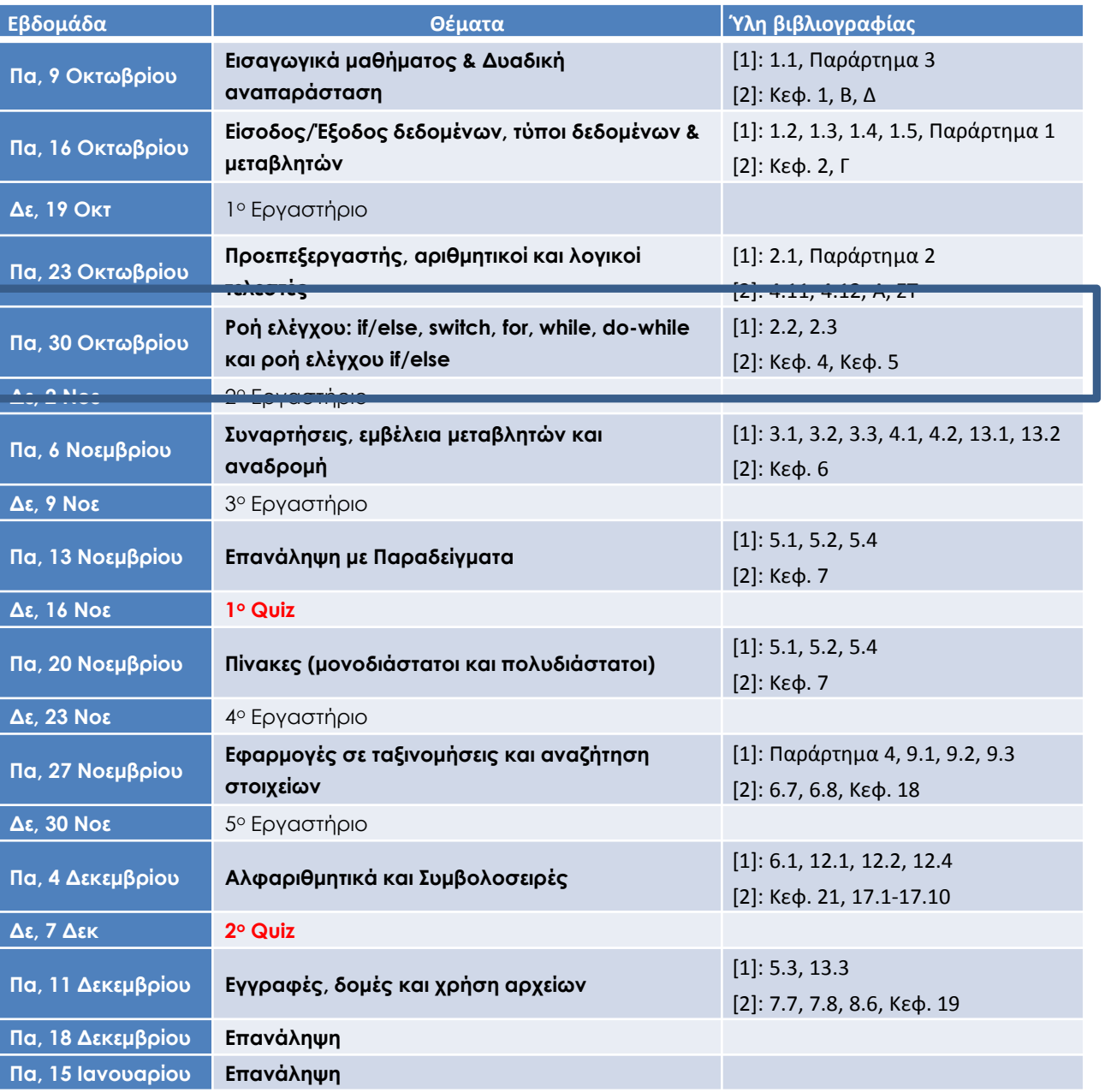

Ενότητα 7

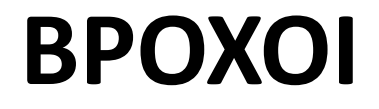

## Η εντολή while

- Εκτελεί κάποιες γραμμές κώδικα επαναληπτικά όσο μία συγκεκριμένη συνθήκη παραμένει αληθής
	- Μπορεί να επαναλαμβάνει μια εντολή ή πολλές
	- Αν η συνθήκη είναι αρχικά false, τότε δεν εκτελείται ποτέ

```
Σύνταξη while μιας εντολής
while ( Λογικη_Εκφραση )
     Ενηολή; 
φνταξθ while με ςώμα βρόχου πολλαπλών εντολών 
while ( Λογικη_Εκφραση )
\{ Ενηολή_1; 
     Ενηολή_2; 
        …
     Ενηολή_n; 
}
```
## Παράδειγμα με while

```
#include <iostream>
using namespace std; 
int main()
{
    int count; 
   cout << "Πόσους χαιρετισμούς θέλεις;";
    cin >> count;
   while(count > 0)
    {
          cout << "Γεια ζοσ ";
         count = count - 1; } 
    cout << endl; 
   cout << "Τελειώσαμε!\n";
    return 0;
}
```
### **Παράδειγμα1**

Πόσους χαιρετισμούς θέλεις; 3 Γεια σου Γεια σου Γεια σου Τελειώζαμε!

### **Παράδειγμα2**

Πόσους χαιρετισμούς θέλεις; 0

Τελειώζαμε!

### Η εντολή do-while

- Εκτελεί κάποιες γραμμές κώδικα επαναληπτικά όσο μία συγκεκριμένη συνθήκη παραμένει αληθής
	- Η συνθήκη επανάληψης ελέγχεται αφού εκτελεστεί το σώμα της επανάληψης  $\Rightarrow$  Εκτελείται τουλάχιστον μια φορά

```
Σύνταξη do-while μιας εντολής
do
     Ενηολή; 
while ( Λογικη_Εκφραση );
φνταξθ do-while με ςώμα βρόχου πολλαπλών εντολών
do
{
     Ενηολή_1; 
     Ενηολή_2; 
        …
     Ενηολή_n; 
}
while ( Λογικη_Εκφραση ); ∠
                                             Προσοχή στο
                                             ερωτηματικό στο
                                             τέλος, είναι
                                             υποχρεωτικό!!
```
### Παράδειγμα με do-while

```
#include <iostream>
using namespace std; 
int main()
{
    int count; 
   cout << "Πόσους χαιρετισμούς θέλεις;";
    cin >> count;
    do
    {
          cout << "Γεια ζοσ ";
         count = count - 1; } 
   while( count > 0 );
    cout << endl; 
   cout << "Τελειώσαμε!\n";
```

```
 return 0;
```
}

### **Παράδειγμα1**

Πόσους χαιρετισμούς θέλεις; 3 Γεια σου Γεια σου Γεια σου Τελειώζαμε!

### **Παράδειγμα2**

Πόσους χαιρετισμούς θέλεις; 0 Γεια σου Τελειώζαμε!

# Χρήση της do/while

- Χρησιμοποιείται συνήθως για σωστό διάβασμα εισόδου.
	- Κάθε φορά που διαβάζουμε μια λανθασμένη είσοδο ζητάμε από τον χρήστη νέα εισαγωγή δεδομένων:
	- $-$  Έστω ότι θα πρέπει exam  $\geq 0$ :

```
cout << "Enter exam: ":
\sin \gt{\gt} exam;
while (exam < 0)\mathcal{F}cout << "Enter exam: ":
     \sin \gg exam;
\mathcal{F}
```
ενώ με do-while:

```
do
\mathcal{F}_{\mathcal{E}}cout << "Enter exam: ":
      \sin \gg exam;
\mathcal{F}while (exam < 0);
```
## Χρήση της do/while

- Για σωστό *επαναληπτικό* διάβασμα θα πρέπει: Κάθε φορά που διαβάζουμε μια *λανθασμένη* **εί**σοδο τότε ζητάμε από τον χρήστη νέα εισαγωγή δεδομένων.
- Π.χ.: Έστω ότι θα πρέπει  $5 \leq$  exam  $\leq 10$ :

```
 ( ( 5 <= exam ) && ( exam <= 10 ) )
```

```
do
{
     cout << "Enter exam: "; 
     cin >> exam; 
}
while ( (exam < 5) || (exam > 10) );
...
```
• Επομένως εάν θέλουμε να ισχύει μια συνθήκη τότε θα πρέπει στην συνθήκη της εντολής do - while()να χρησιμοποιήσουμε την «αντίστροφη» συνθήκη.

### Τελεστής αύξησης/μείωσης μέσα σε έκφραση

• Θυμηθείτε:

Μέσα σε εκφράσεις

- Επιστρέφουν την τιμή και μετά αλλάζουν τιμή n++ ή m--
- Αλλάζουν τιμή και μετά επιστρέφουν τιμή  $++n$  ή --m
- Επομένως σε μια έκφραση:

```
while (\text{count++} \leq \text{total}){
           …
}
```
- Πρώτα εξετάζουμε την συνθήκη και στη συνέχεια αυξάνουμε τον μετρητή
- Av  $\epsilon$ ίχαμε ++count <= total
	- Πρώτα αυξάνουμε τον μετρητή και στη συνέχεια εξετάζουμε την συνθήκη

## Παράδειγμα αύξησης/μείωσης τελεστή

```
int main()
```
 $\{$ 

```
 int numItems, count, calItem, total; 
 cout << "Πόζα κομμάηια έθαγες;";
 cin >> numItems;
```

```
total = 0:
count = 1;
 cout << "Δώζε θερμίδες/καθένα:\n";
```

```
while( count++ \le numItems)
 {
       cin >> calItems;
     total = total + call }
```

```
 cout << "Σύνολο θερμίδων:" 
             << total << endl; 
 return 0;
```
### **Παράδειγμα**

Πόζα κομμάηια έθαγες; **7** Δώζε θερμίδες/καθένα: **300 60 1200 600 150 1 120** Σύνολο θερμίδων: **2431**

# Παραδείγματα

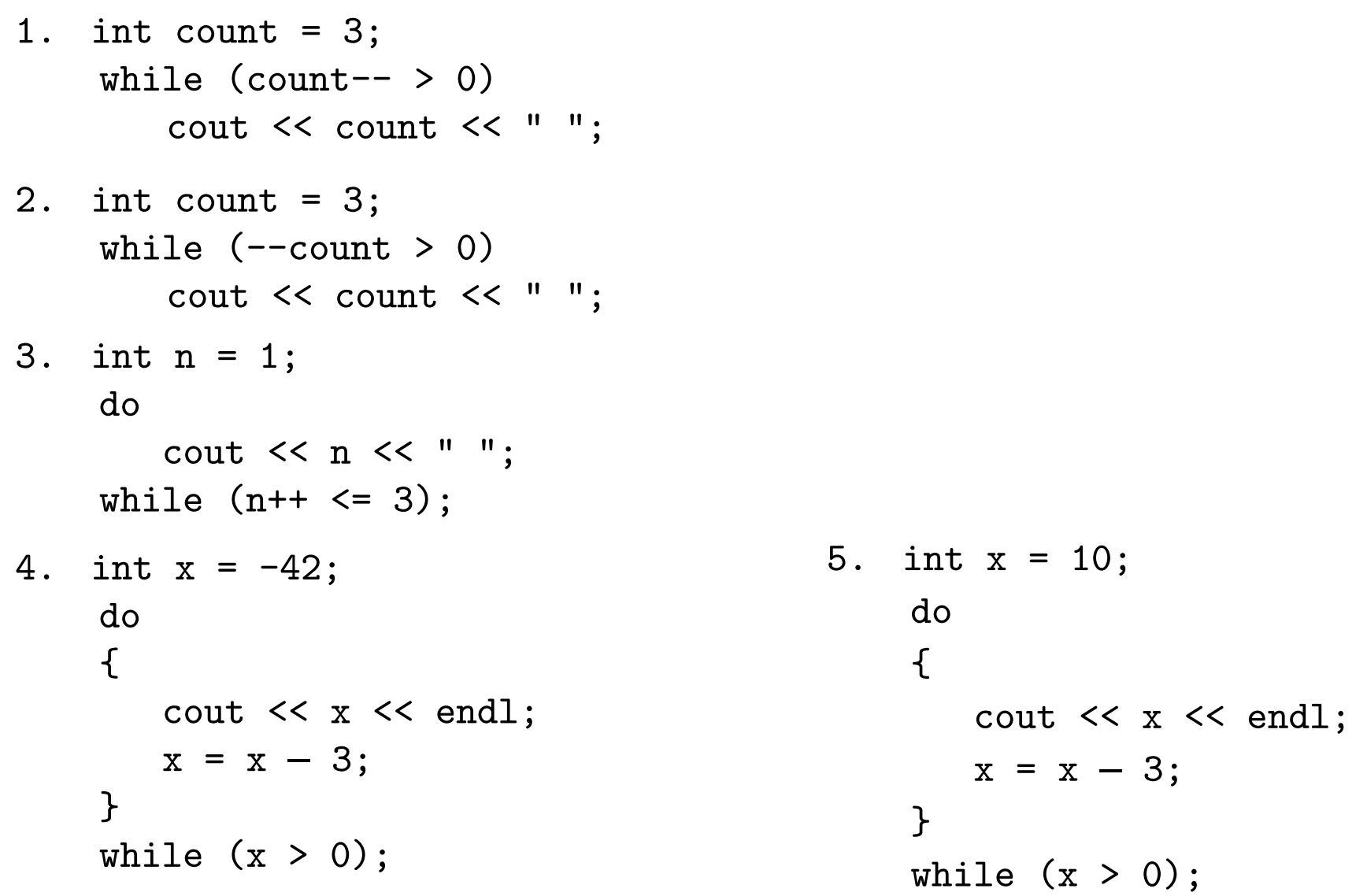

## Η εντολή for

### *Σύνταξη εντολής for*

for ( Απόδοση\_αρχικών\_τιμών; Λογικη\_Εκφραση; Ενημέρωση) Ενηολή\_Σώμαηος;

### **Παράδειγμα**

```
sum = 0;
for(n = 1; n \le 10; n^{++})
        sum = sum + n;
```
- Συνήθως χρησιμοποιείται όταν είναι προκαθορισμένο το πλήθος των επαναλήψεων
- Αν η Λογική Έκφραση είναι αρχικά false, τότε οι εντολές δεν θα εκτελεστούν
- Η εντολή **for** μπορεί να γραφεί και σαν δομή while:

*Απόδοςη\_αρχικών\_τιμών***; while (***Λογικη\_Εκφραςη***) {** *Εντολή\_Σώματος; Ενημζρωςη***; }**

### Παραδείγματα με for

```
int number;
for( number = 100; number >= 0; number--)
       cout << number << "":
```

```
int number:
for( number = 100; number >= 0; number--)
\left\{ \right.cout << number << "";
         number --;\uparrow
```
• Ταυτόχρονη δήλωση μεταβλητής μέσα σε for:

```
for( int n = 1; n < 10; n^{++})
                                                for( int n = 1; n < 10; n^{++})
                  cout \lt\lt n \lt\lt " ":
                                                         cout \lt\lt n \lt\lt " ":
Λάθος!!
         \cot \lt < n;int n;
         for(n = 1; n < 10; n++)cout \lt\lt n \lt\lt" ":
         cout << n;
```
# Επισήμανση

• Μην χρησιμοποιείτε το ερωτηματικό στο τέλος της for

```
for( int n = 1; n < 10; n^{++});
        cout << " Γεια ";
```
- Θα εκτυπώσει μόνο μια φορά Γεια
- Κανονικά η εντολή

for( int  $n = 1$ ;  $n < 10$ ;  $n^{++}$ );

λέει να εκτελέσεις 10 φορές την μηδενική (τίποτα) εντολή

• Επομένως η εντολή

cout << " Γεια ";

εκτελείται μετά τις 10 κενές επαναλήψεις, και ακριβώς μια φορά

# Ατέρμονος βρόχος

• Τι εκτυπώνουν τα ακόλουθα προγράμματα;

```
#include <iostream>
using namespace std; 
int main()
{
   int i = 0;
   while ( i < 10 )
      cout \lt\lt i \lt\lt endl;
    return 0;
}
                               int x = 2;
                               while (x := 12){
                                  cout << x << end1;
                                  x = x + 2;
                               }
                                                        int x = 1;
                                                        while (x := 12){
                                                           cout << x << end1;
                                                           x = x + 2;
                                                        }
```
### Παραδείγματα

for( double sample=2; sample > 0; sample = sample  $-0.5$ ) cout << sample << " ";

```
int n = 1024;
int log = 0;
for( int i = 1; i < n; i = i * 2)
      log++;
cout << log << endl; 
                                       int n = 1024;
                                       int log = 0;
                                       for( int i = 0; i < n; i = i * 2)
                                             log++;
                                       cout << log << endl;
```

```
double total = 0.0;
for( int i = 1; i <= 10; i++)
     total = total + 1.0/i;
cout << total << endl;
```
### H εντολή break

- Τερματίζει την πλησιέστερη περικλείουσα εντολή βρόχου
	- $-$  Άμεση έξοδος από while, for, do/while or switch
	- Η εκτέλεση του προγράμματος συνεχίζεται με την επόμενη εντολή

```
int main()
\mathcal{F}int count;
                                                               Παράδειγμα
                                                               1 \t2 \t3 \t4for ( count = 1; count \le 10; count++)
                                                               End!
    \{if \text{(count == 5)}break;
             cout << count << "";
    \mathcal{F}cout \lt\lt "\nEnd!"\lt\lt\end{math};
    return 0:
\mathcal{F}
```
## Η εντολή continue

- Τερματίζει την τρέχουσα επανάληψη του βρόχου της πλησιέστερης περικλείουσας εντολής
	- Μεταφέρει τον έλεγχο στην ενημερωμένη έκφραση: η μεταβλητή ελέγχου ανανεώνεται αυτόματα

```
int main()
\mathcal{F}int count;
                                                             Παράδειγμα
                                                               2 3 4 6 7 8 9 10
    for ( count = 1; count \le 10; count++)
                                                             End!
    \{if \text{(count)} = 5)
                    continue;
             cout << count << "";
    \mathcal{F}cout \lt\lt "\nEnd!"\lt\lt\end{math};
    return 0:
\mathcal{F}
```
### Παράδειγμα break/continue

```
int main()
{
   int number, sum = 0, count = 1;
    cout << "Δώζε 4 αρνηηικούς αριθμούς\n";
   while ( count \leq 4 )
   \{ cin >> number; 
          if( number >=0 )
         {
              cout << "ΣΦΑΛΜΑ: δόθηκε" <<
                 "θεηικός αριθμός"<< endl; 
              break; 
         }
         sum = sum + number;count++;
    } 
   cout << "Το άθροισμα είναι "<< sum << endl;
    return 0;
```
}

### **Παράδειγμα**

Δώζε 4 αρνηηικούς αριθμούς **-1 -2 3** ΣΦΑΛΜΑ: δόθηκε θεηικός αριθμός Το άθροιζμα είναι **-3**

### Παράδειγμα break/continue

```
int main()
{
   int number, sum = 0, count = 1;
    cout << "Δώζε 4 αρνηηικούς αριθμούς\n";
   while ( count \leq 4 )
    {
          cin >> number; 
          if( number >=0 )
         {
              cout << "ΣΦΑΛΜΑ: δόθηκε" <<
                 "θεηικός αριθμός"<< endl; 
              continue; 
         }
         sum = sum + number;count++; 
    } 
   cout << "Το άθροισμα είναι "<< sum << endl;
    return 0;
```
}

### **Παράδειγμα**

Δώζε 4 αρνηηικούς αριθμούς **-1 -2 3** ΣΦΑΛΜΑ: δόθηκε θεηικός αριθμός **-3 -4** Το άθροιζμα είναι **-10**

## Φωλιασμένοι βρόχοι

• Πολλές φορές είναι χρήσιμο να ενσωματώσουμε βρόχο μέσα σε κάποιο άλλο βρόχο (διπλό loop)

```
int main()
\mathcal{F}\{int i, j;for (i = 0; i < 10; i++)\mathcal{F}for ( j = 0; j < 5; j++)cout <<i<<", "<<i<<" ";
    }
    cout \lt\lt "\nEnd!"\lt\lt\end{math};
   return 0:
ł
                                              \mathbf{r}
```

```
int main()
   int n,m;
   for (n = 1; n \le 10; n++)\mathcal{F}for (m = 10; m \ge 1; m--)\text{cout} << n <<" \text{ETI} "<< m
              << " = " << n*m << endl:
   cout \lt\lt "\nEnd!"\lt\lt\end{math}:
   return 0;
                                       ----
```
 $*4.$ 

## Φωλιασμένοι βρόχοι

• Πολλές φορές είναι χρήσιμο να ενσωματώσουμε βρόχο μέσα σε κάποιο άλλο βρόχο (διπλό loop)

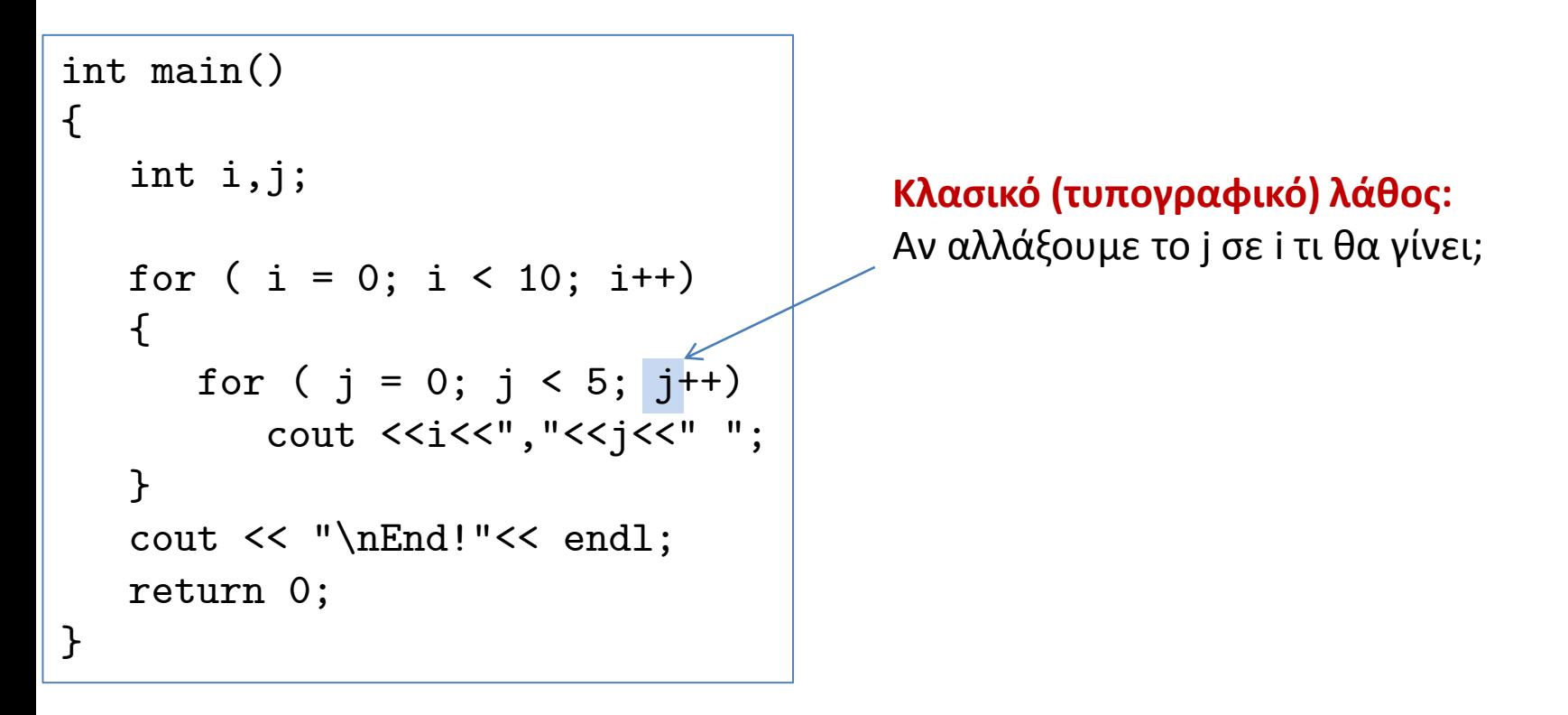

Ενότητα 7

# **ΟΛΟΚΛΗΡΩΜΕΝΑ ΠΑΡΑΔΕΙΓΜΑΣΑ**

### Κατάθεση

• Υπολογίστε την τιμή κάθε χρόνου μιας κατάθεσης €1000, με ετήσιο τόκο 5% χρησιμοποιώντας την σχέση

 $a = p(1 + r)^n$ 

όπου:

p – αρχικό κεφάλαιο,

r – τόκοσ,

n – αριθμός χρόνων,

a – ποσό της κατάθεσης μετά τον n χρόνο

• Υπολογίστε κάθε τιμή μέχρι 10 χρόνια

## Κατάθεση

• Υπολογίστε την τιμή κάθε χρόνου μιας κατάθεσης €1000, με ετήσιο τόκο 5% χρησιμοποιώντας την σχέση

```
a = p(1 + r)^n
```
όπου:

- p αρχικό κεφάλαιο,
- $r \tau$ όκος, n – αριθμός χρόνων,
- a ποσό της κατάθεσης μετά τον n χρόνο
- Υπολογίστε κάθε τιμή μέχρι 10 χρόνια

```
#include <iostream>
#include <cmath>
using namespace std; 
int main()
{
   double a, p = 1000.0, r = 0.05;
    cout << "year \t amount\n";
   for(int i = 1; i <= 10; i++)
    {
       a = p * pow( (1.0 + r), i);cout \lt\lt i \lt' "\t" \lt\lt a;
        cout << endl;
    }
    return 0;
}
```
## Κατάθεση

• Υπολογίστε την τιμή κάθε χρόνου μιας κατάθεσης €1000, με ετήσιο τόκο 5% χρησιμοποιώντας την σχέση

 $a = p(1 + r)^n$ 

όπου:

- p αρχικό κεφάλαιο,
- $r \tau$ όκος, n – αριθμός χρόνων,

a – ποσό της κατάθεσης μετά τον n χρόνο

Υπολογίστε κάθε τιμή μέχρι 10 χρόνια

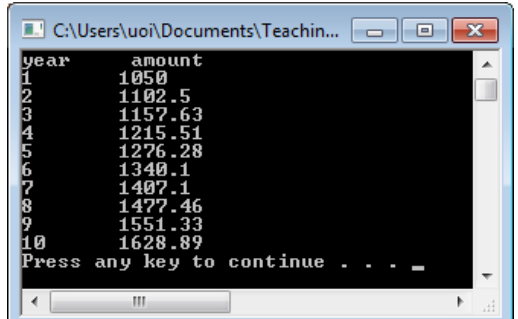

```
#include <iostream>
#include <cmath>
using namespace std; 
int main()
{
   double a, p = 1000.0, r = 0.05;
    cout << "year \t amount\n";
   for(int i = 1; i <= 10; i++)
   \mathcal{L}a = p * pow( (1.0 + r), i);cout \lt\lt i \lt' "\t" \lt\lt a;
         cout << endl;
    }
    return 0;
}
```
## Αριθμητική Πρόοδος

• Βρείτε το άθροισμα 1+2+...+10, δηλαδή το άθροισμα αριθμητικής προόδου

## Αριθμητική Πρόοδος

• Βρείτε το άθροισμα 1+2+...+10, δηλαδή το άθροισμα

 $\mathcal{F}$ 

αριθμητικής προόδου

### Παράδειγμα Εκτέλεσης

Sum1: 55

Sum2: 55

```
#include <iostream>
using namespace std;
int main()
\mathcal{F}int n = 10, i, sum1, sum2;
     sum2 = n*(n+1)/2;sum1 = 0;
     for( i = 1; i \le n; i^{++} )
     \mathcal{F}sum1 = sum1 + i;cout \langle \cdot \rangle i \langle \cdot \rangle "\t" \langle \cdot \rangle a;
            \cot \lt \lt \end{math}:
     \mathcal{F}\text{count} \leq \text{``Sum1':} "\leq \text{sum1} \leq \text{end1};\text{count} \leq \text{``Sum2':} \text{``<} \text{sum2} \leq \text{end1};return 0;
```
### Μέσος όρος βαθμολογίας γνωστού πλήθους

• Μία τάξη 10 μαθητών έγραψε διαγώνισμα. Οι βαθμοί (ακέραιοι από 0 έως 100) του διαγωνίσματος είναι διαθέσιμοι σε σας. Βρείτε το μέσο όρο των βαθμών.

### Μέσος όρος βαθμολογίας γνωστού πλήθους

```
int \text{main}()\mathcal{F}int exam, total;
   double avg;
   total = 0;
   for(int i = 1; i <= 10; i++)
   \{do fcout << "Give exam ";
            \sin \gg \exp;
        \mathcal{F}while( (0 > exam) || (exam > 100) );
        total += exam:
   \mathcal{F}avg = total/10.0;cout << "Average is: "<< avg << endl;
   return 0;
\mathcal{F}
```
### Μέσος όρος βαθμολογίας άγνωστου πλήθους

• Μία τάξη κάποιων μαθητών έγραψε διαγώνισμα. Οι βαθμοί (ακέραιοι από 0 έως 100) του διαγωνίσματος είναι διαθέσιμοι σε σας. Βρείτε το μέσο όρο των βαθμών.

```
int main()
                      {
                         int exam, total = 0, count = 0;
                          double avg;
                       \sim cout << "Give exam (-1, to quit)";
                          cin >> exam;
                         while(exam := -1)
                          {
                             total = total + exam;count = count + 1;
                             cout \lt\lt "Give exam (-1, to quit)";
                              cin >> exam;
                          }
                         avg = total / count;
                          cout << "Average is: "<< avg << endl;
                          return 0;
                      }
Θεωρούμε ότι η τιμή
-1 σταματάει την
εκτέλεση
```

```
int main()
                         {
                            int exam, total = 0, count = 0;
                             double avg;
                            cout \lt\lt "Give exam (-1, to quit)";
                             cin >> exam;
                            while(exam := -1)
                            \mathcal{L}total = total + exam;count = count + 1;
                                cout \lt\lt "Give exam (-1, to quit)";
                                 cin >> exam;
                             }
                            avg = total / count;
                             cout << "Average is: "<< avg << endl;
                             return 0;
                         }
Σε κάθε διάβασμα της
τιμής exam, θα
μπορούσαμε:
do { 
...
}
while( 
 (exam<0||exam>100)
&& 
 (exam != -1));
```
4 - 37

```
int main()
                        {
                            int exam, total = 0, count = 0;
                             double avg;
                            cout \lt\lt "Give exam (-1, to quit)";
                             cin >> exam;
                           while( exam != -1 )
                           \mathcal{F}total = total + exam;count = count + 1;
                                cout \lt\lt "Give exam (-1, to quit)";
                                 cin >> exam;
                             }
                            avg = total / count;
                             cout << "Average is: "<< avg << endl;
                            return 0;
                        }
Προσοχή στη
διαίρεση:
- το count μπορεί 
  να είναι 0
```

```
int main()
                       {
                          int exam, total = 0, count = 0;
                           double avg;
                          cout \lt\lt "Give exam (-1, to quit)";
                           cin >> exam;
                          while( exam != -1 )
                           {
                              total = total + exam;count = count + 1;cout \lt\lt "Give exam (-1, to quit)";
                               cin >> exam;
                           }
                          if(count != 0) {
                            \rightarrow avg = total / count ;
                               cout << "Average is: "<< avg << endl;
                           }
                           else
                               cout << "No input!" << endl;
                           return 0;
                       }
Διαίρεση ακεραίων
δίνει ακζραιο!!
```

```
Προσοχή, το
static_cast<double>
(total /count) 
δεν δουλεύει
```

```
int main()
{
   int exam, total = 0, count = 0;
    double avg;
   cout \lt\lt "Give exam (-1, to quit)";
    cin >> exam;
   while( exam != -1 )
    {
       total = total + exam;count = count + 1;
       cout \lt\lt "Give exam (-1, to quit)";
        cin >> exam;
    }
   if(count != 0) {
        avg = total / static_cast<double>(count) ;
        cout << "Average is: "<< avg << endl;
    }
    else
        cout << "No input!" << endl;
    return 0;
}
```
4 - 40

## Ανάλυση αποτελεσμάτων

- Έχετε μία λίστα αποτελεσμάτων (1 = επιτυχία, 2 = αποτυχία) για μία εξέταση 10 μαθητών που μπορείτε να διαβάσετε. Γράψτε ένα πρόγραμμα που αναλύει τα αποτελέσματα: #επιτυχίεσ & #αποτυχίεσ.
- Επίσης εάν έχουν περάσει περισσότεροι των 8 μαθητών, τότε να τυπώνει το μήνυμα «πήγαμε πολύ καλά».

```
int main()
{
   int student = 1, passes = 0, failures = 0;
    int result;
   while(student \leq 10)
   \mathcal{F} do {
               cout << "Give result (1=pass,2=fail)"; 
               cin >> result;
        }
       while( (result != 1) && (result != 2) );
        if(result==1)
                passes++;
        else
                failures++;
        student++; 
    }
    cout << "Passed:" << passes << " Failed:"<< failures;
   if(passes >= 8)
        cout << "\nWell done! " << endl;
    return 0;
}
```
## Εργαστήρια & Τεστ Quiz

Στα Εργαστήρια θα πρέπει:

**PreLab-2.pdf**

- Να κατανοείτε το πρόβλημα και να προσπαθείτε να σχεδιάσετε την λύση **πριν έλθετε στο εργαστήριο**.  $\leftrightarrow$  PreLab.pdf
- Να συμμετέχετε ενεργά και να είστε **προε<del>τοιμασμ</del>ένοι** να απαντάτε σε ερωτήσεις σχετικές με την εκφώνηση  $\leftrightarrow$  Lab.pdf **Lab-2.pdf**
- Θα βακμολογθκείτε με **ερωτιςεισ κουίη** ςε 2 εργαςτιρια με βαθμολογία 20% του τελικού βαθμού.
	- Θέματα πολλαπλών επιλογών διαλεγμένα από θεωρία και εργαστήρια.

### • **Ερωτιςεισ Κουίη**:

- Αποτελούν ενδιάμεσα τεστ που βαθμολογούν την επίδοσή σας
- Πολύ πιο δύσκολα από ό,τι φαντάζεστε… (…αν δεν μελετάτε συστηματικά)
- Μετά από ~3 εργαστήρια θα εφαρμόζονται (...αν απουσιάζετε, δεν βαθμολογείστε).

# Εργαστήρια & Τεστ Quiz

- Στα Εργαστήρια θα πρέπει:
	- Να κατανοείτε το πρόβλημα και να προσπαθείτε να σχεδιάσετε την λύση **πριν έλθετε στο εργαστήριο**.  $\leftrightarrow$  PreLab.pdf
	- Να συμμετέχετε ενεργά και να είστε **προε<del>τοιμασμ</del>ένοι** να απαντάτε σε ερωτήσεις σχετικές με την εκφώνηση  $\leftrightarrow$  Lab.pdf **Lab-2.pdf** →
- Θα βακμολογθκείτε με **ερωτιςεισ κουίη** ςε 2 εργαςτιρια με βαθμολογία 20% του τελικού βαθμού.
	- Θέματα πολλαπλών επιλογών διαλεγμένα από θεωρία και εργαστήρια.

### • **Ερωτιςεισ Κουίη**:

- Αποτελούν ενδιάμεσα τεστ που βαθμολογούν την επίδοσή σας
- Πολύ πιο δύσκολα από ό,τι φαντάζεστε… (…αν δεν μελετάτε συστηματικά)
- Μετά από ~3 εργαστήρια θα εφαρμόζονται (...αν απουσιάζετε, δεν βαθμολογείστε).

**PreLab-2.pdf**

**PreLab-2a.pdf PreLab-2b.pdf**

### PreLab-2.pdf

- ΠΡΙΝ το 2º Εργαστήριο θα πρέπει να ασχοληθείτε με τα (απλά) ζητήματα.
	- PreLab-2a.pdf (23/10)
	- $-$  PreLab-2b.pdf (30/10)

**343 Ειςαγωγι ςτον Προγραμματιςμό :** 

**ΠΡΟΕΣΟΙΜΑΙΑ ΕΡΓΑΣΗΡΙΟΤ & ΘΕΜΑΣΑ ΚΑΣΑΝΟΗΗ** 

**2 <sup>ο</sup> Εργαςτιριο – Α' μζροσ**

#### **Χριςιμο Τλικό:**

 Βοθκθτικό αρχείο: readprintX.cpp *διάβαςμα ακεραίου και εκτφπωςη του διπλάςιου ακεραίου* 

#### *Ζήτημα* **1<sup>°</sup>**

Δημιουργήστε ένα πρόγραμμα που θα διαβάζει τα μήκη a, b, c των τριών πλευρών ενός τριγώνου και θα εκτυπώνει το εμβαδόν του τριγώνου με βάση τον τύπο:

 $\sqrt{x(x-a)(x-b)(x-c)}$  όπου  $x = \frac{a+b+c}{2}$ 

Θα πρέπει να ελέγξετε για σωστά δεδομένα κατά την είσοδο: δηλαδή αν η τιμή μέσα στη ρίζα είναι θετικός αριθμός. Σε αντίθετη περίπτωση πρέπει να εκτυπώνει αντίστοιχο μήνυμα λάθους και να τερματίζει το πρόγραμμα

#### **Ζήτημα 2** $^{\circ}$

Δημιουργήστε ένα πρόγραμμα που θα διαβάζει έναν βαθμό [0...100] (exam) από κάποιο μάθημα και θα εκτυπώνει τον χαρακτηρισμό του βαθμού: Δηλαδή

- αν 80 ≤ exam ≤100 τότε ο χαρακτηρισμός είναι άριστα
- αν 65 ≤ exam < 80 τότε ο χαρακτηρισμός είναι *πολύ καλά*
- αν 50 ≤ exam < 65 τότε ο χαρακτηρισμός είναι *καλά*
- $\bullet$  αν exam < 50 τότε ο χαρακτηρισμός είναι *αποτυχία*

Θα πρέπει να ελέγξετε για σωστά δεδομένα κατά την είσοδο: δηλαδή αν ο βαθμός (exam) ανήκει στο διάστημα (0...100). Σε αντίθετη περίπτωση πρέπει να εκτυπώνει αντίστοιχο μήνυμα λάθους και να τερματίζει το πρόγραμμα.

#### **Ζήτημα 3** $^{\circ}$

Δημιουργήστε ένα πρόγραμμα που θα διαβάζει έναν θετικό μονοψήφιο ακέραιο και θα εκτυπώνει τον ακέραιο αλφαριθμητικά (ένα, δύο, τρία, τέσσερα, ...) με χρήση της εντολής switch.

Θα πρέπει να ελέγξετε για σωστά δεδομένα κατά την είσοδο: δηλαδή αν ο ακέραιος είναι θετικός μονοψήφιος. Σε αντίθετη περίπτωση πρέπει να εκτυπώνει αντίστοιχο μήνυμα λάθους και να τερματίζει το πρόγραμμα.

#### **343 Ειςαγωγι ςτον Προγραμματιςμό :**

#### **ΠΡΟΕΣΟΙΜΑΙΑ ΕΡΓΑΣΗΡΙΟΤ & ΘΕΜΑΣΑ ΚΑΣΑΝΟΗΗ**

**2 ο Εργαςτιριο – Β' μζροσ**

**Χριςιμο Τλικό:** 

Βοθκθτικό αρχείο: sum10.cpp *διάβαςμα 10 ακεραίων*

#### **Ζήτημα 1<sup>°</sup>**

Δημιουργήστε ένα πρόγραμμα που να διαβάζει 8 πραγματικούς στο διάστημα [0 ... 1] και να υπολογίζει τον **μέγιστο** και τον **ελάχιστο** από τους 8 πραγματικούς αριθμούς. Αν ο αριθμός που διαβάζετε δεν είναι στο διάστημα [0 ... 1] τότε <u>δεν λαμβάνεται υπόψη</u> στην εύρεση του μεγίστου και ελαχίστου.

#### **Ζήτημα 2<sup>°</sup>**

Ενα κολέγιο έχει μία λίστα αποτελεσμάτων (1 = επιτυχία, 2 = αποτυχία) για μία εξέταση αγνώστου πλήθους μαθητών. Γράψτε ένα πρόγραμμα που αναλύει τα αποτελέσματα: πόσοι είχαν επιτυχία, πόσοι είχαν αποτυχία καθώς επίσης και το ποσοστό της επιτυχίας και αποτυχίας.

Θα πρέπει να ελέγξετε για σωστά δεδομένα κατά την είσοδο: δηλαδή αν το αποτέλεσμα είναι 1 ή 2 ή κάποια άλλη τιμή που θα πρέπει να χρησιμοποιήσετε. Σε αντίθετη περίπτωση θα πρέπει να ζητάτε επαναληπτικά από τον χρήστη την σωστή τιμή.

#### **Ζήτημα 3<sup>ο</sup>**

Γράψτε ένα πρόγραμμα που εκτυπώνει ένα ορθογώνιο τρίγωνο από \* («αστεράκια») με βάση και ύψος a. Την ποσότητα a τη δίνει ο χρήστης.

 $\Pi$ αράδειγμα: Για a = 5, τότε εκτυπώνουμε:

\* \*\* \*\*\* \*\*\*\* \*\*\*\*\*

# Καλή Μελέτη

### • **Βιβλιογραφία**

[1] W. Savitch, Πλήρης C++, Εκδόσεις Τζιόλα, 2011

[2] H. Deitel and P. Deitel, C++ Προγραμματισμός 6η Εκδοση, Εκδόσεις Μ. Γκιούρδας, 2013

### **Ύλη βιβλιογραφίας** [1]: 2.2, 2.3 [2]: Κεφ. 4, Κεφ. 5